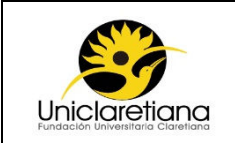

#### **1. OBJETIVO**

Establecer las actividades necesarias para el desarrollo del Curso Internacional Uniclaretiano para cada semestre.

#### **2. ALCANCE**

Este procedimiento inicia desde la convocatoria a la primera reunión para el diseño del Plan del Curso Internacional Uniclaretiano hasta la entrega de certificados digitales a los asistentes.

#### **3. DEFINICIONES**

**Curso Internacional Uniclaretiano:** El Curso Internacional Uniclaretiano es un espacio académico de (8) ocho sesiones, cada una con una duración de (2) dos horas, que aborda un tema transversal de relevancia para todas las Facultades y Programas de la Uniclaretiana, con la participación de docentes internacionales y con una mirada globalizada. El curso podrá ser cursado por docentes, estudiantes, graduados y administrativos y funciona al mismo tiempo de manera presencial, a distancia vía Adobe Connect y virtual a través de un aula diseñada para tal fin.

**Estudiante:** es cualquier docente, estudiante de un programa académico, graduado o administrativo que realicé el Curso Internacional Uniclaretiano

#### **4. CONDICIONES INICIALES**

- **4.1** Se requiere sinergia entre las Facultades y Programas para definir temas transversales de relevancia interdisciplinaria y acordes con la misión Uniclaretiana.
- **4.2** La sala de Abobe Conect para realizar el curso será mediante el ingreso al siguiente enlace: http://fucla.adobeconnect.com/internacionalizacion/

#### **5. DESCRIPCIÓN DE ACTIVIDADES**

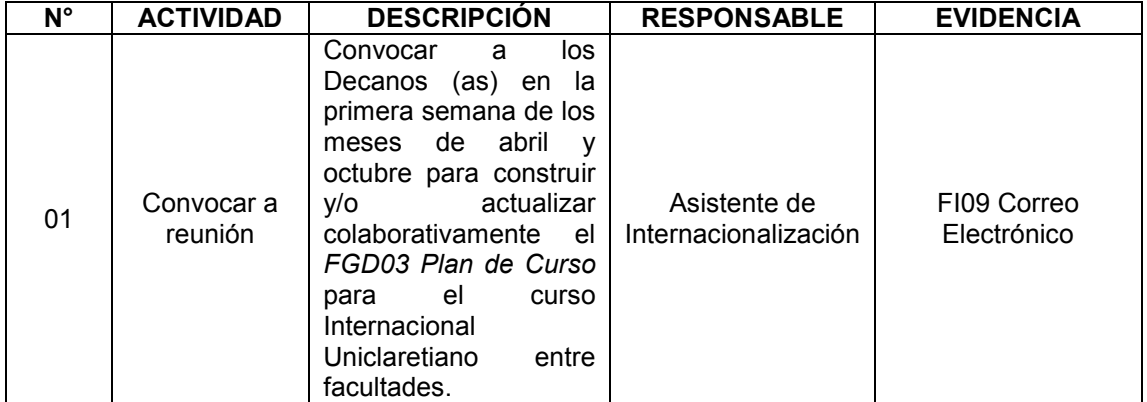

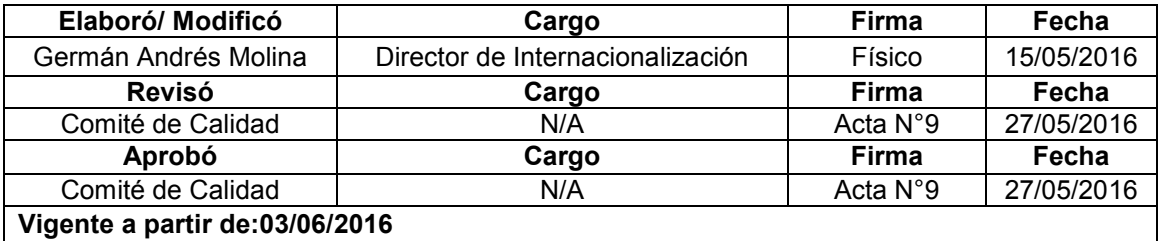

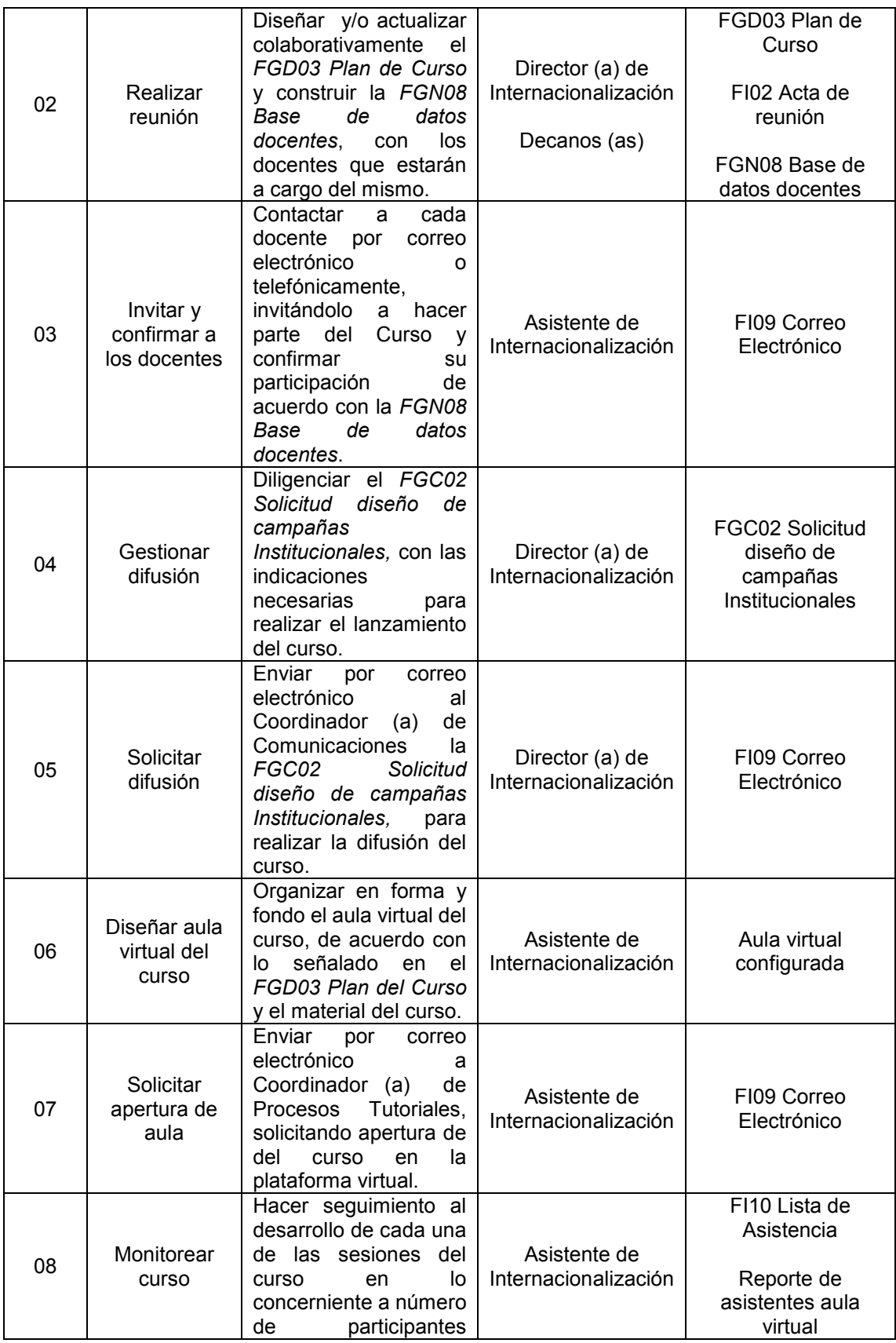

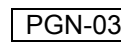

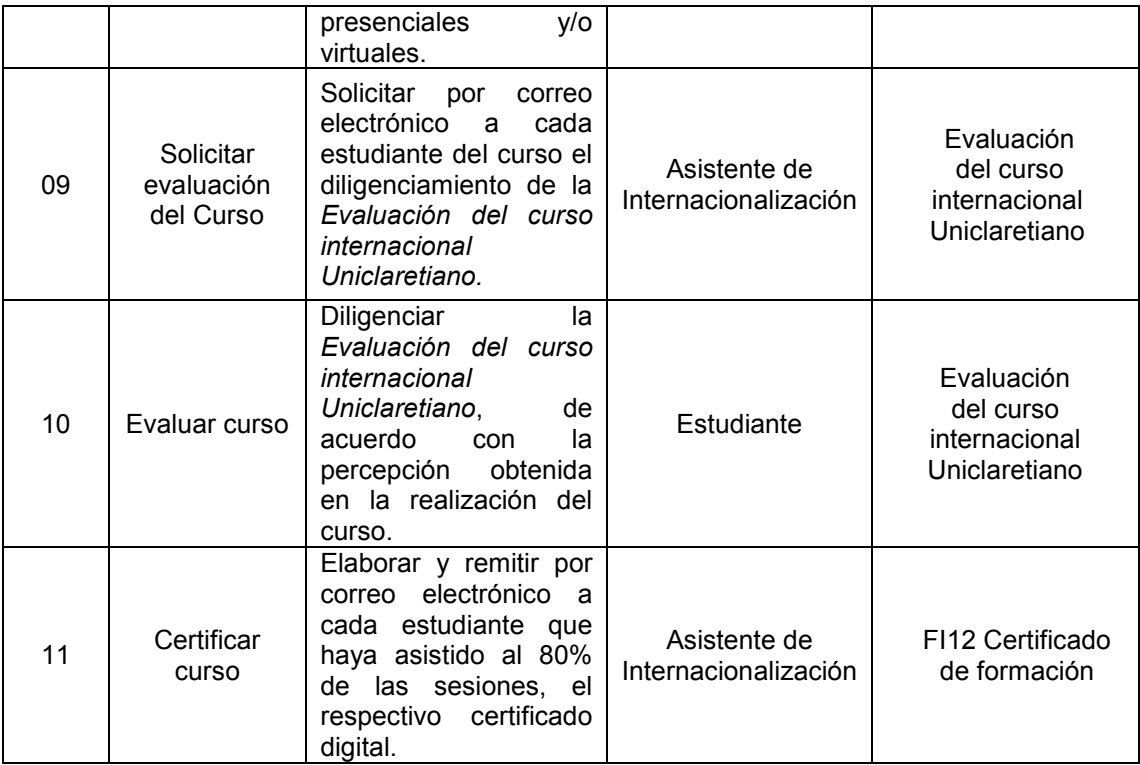

## **6. ANEXOS**

N/A

# **7. DOCUMENTOS DE REFERENCIA**

N/A

### **8. CONTROL DE CAMBIOS**

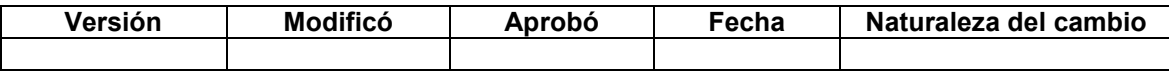

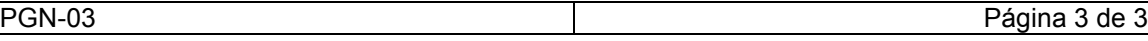